# **Katello - Bug #6227**

# **capsule installer does not flip the pulp:true flag in foreman-proxy settings.yml**

06/16/2014 05:23 AM - Partha Aji

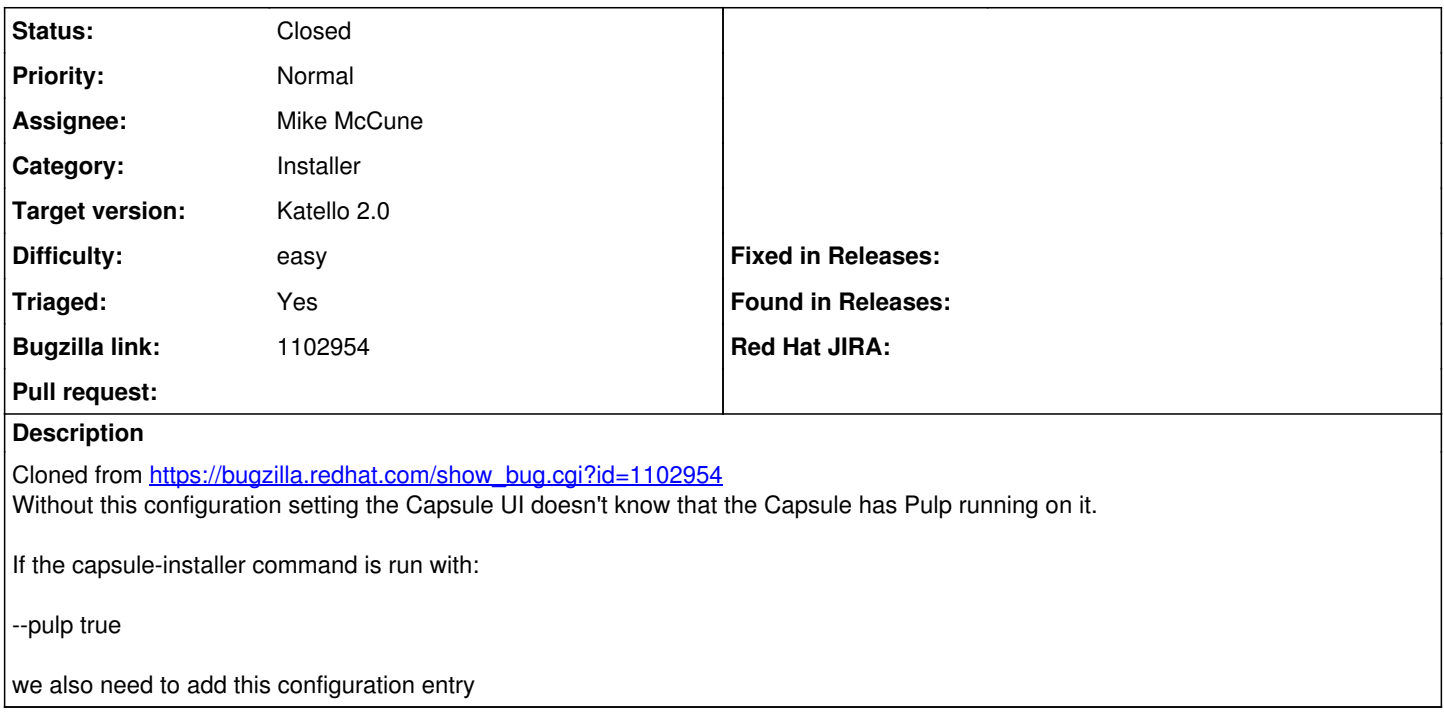

## **History**

### **#1 - 06/17/2014 12:35 PM - Eric Helms**

- *Target version set to 48*
- *Difficulty set to easy*
- *Triaged set to Yes*

#### **#2 - 07/07/2014 07:46 AM - Eric Helms**

*- Target version changed from 48 to 49*

## **#3 - 07/28/2014 08:42 AM - Eric Helms**

*- Target version changed from 49 to 54*

# **#4 - 08/15/2014 12:53 PM - Eric Helms**

*- Status changed from New to Closed*

### **#5 - 08/22/2014 08:34 AM - Eric Helms**

*- translation missing: en.field\_release set to 13*